# Procedimentos de Testes em

# Módulos de Segurança Criptográficos

## versão 1.0 preliminar 3

São Paulo, 18 de junho de 2007.

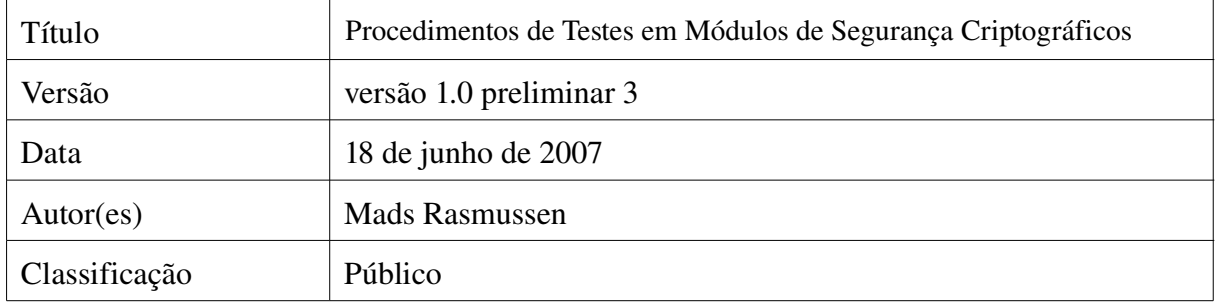

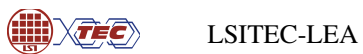

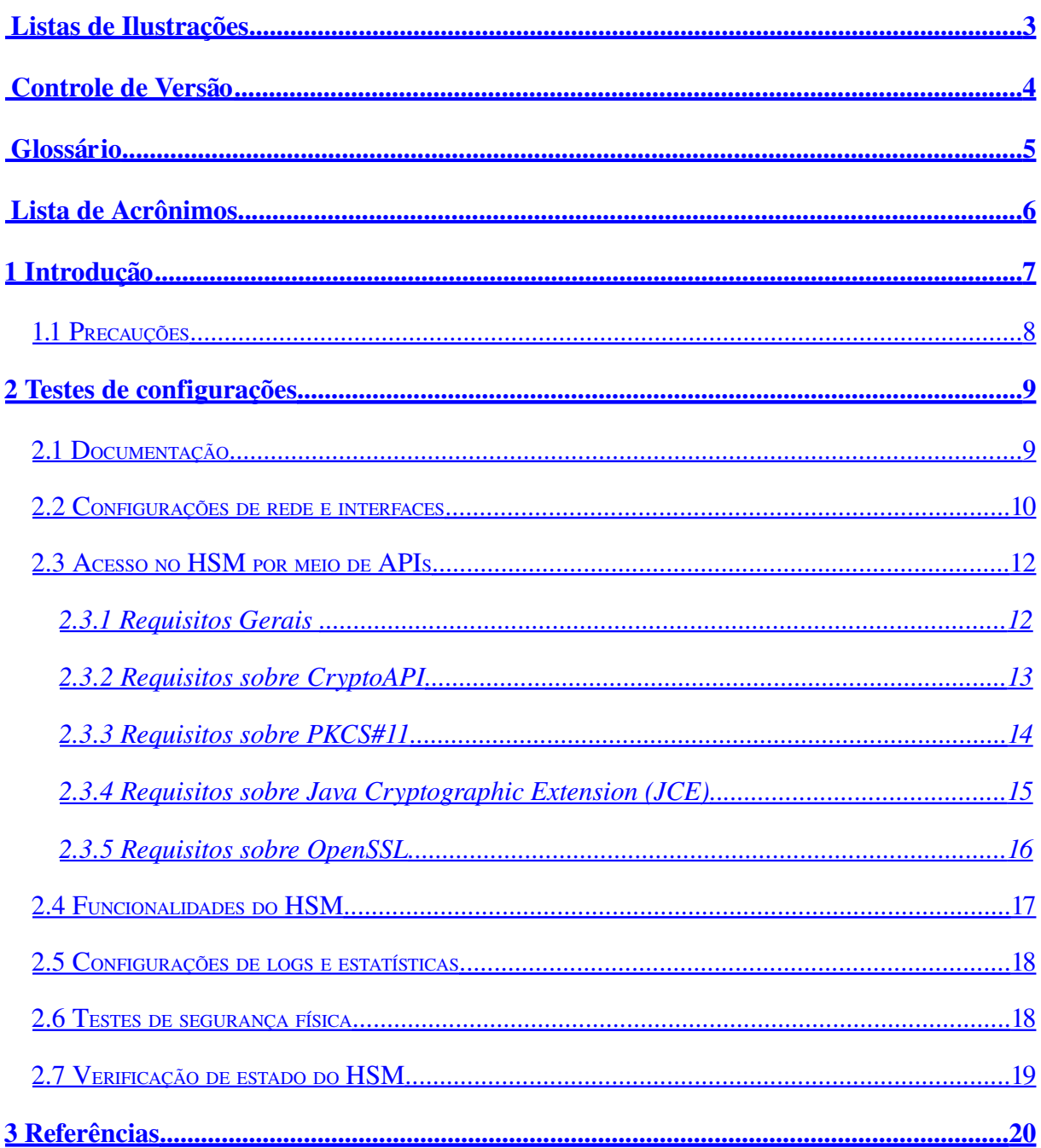

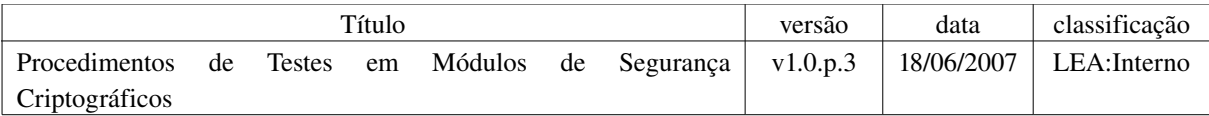

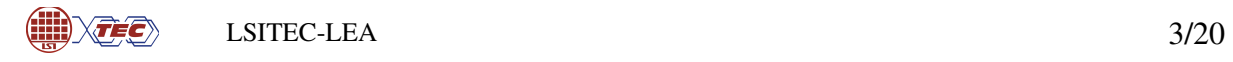

## <span id="page-2-0"></span>Listas de Ilustrações

## Lista de Figuras

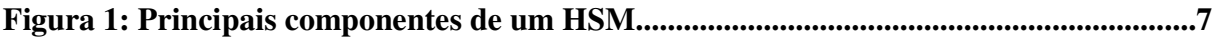

Lista de Tabelas

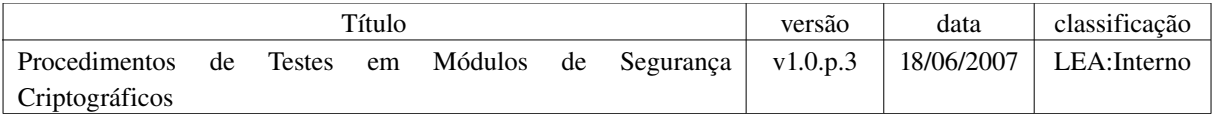

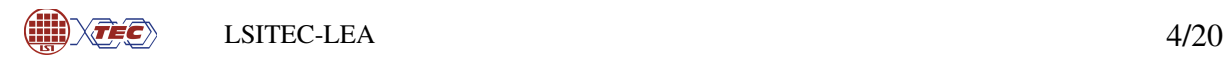

### <span id="page-3-0"></span>Controle de Versão

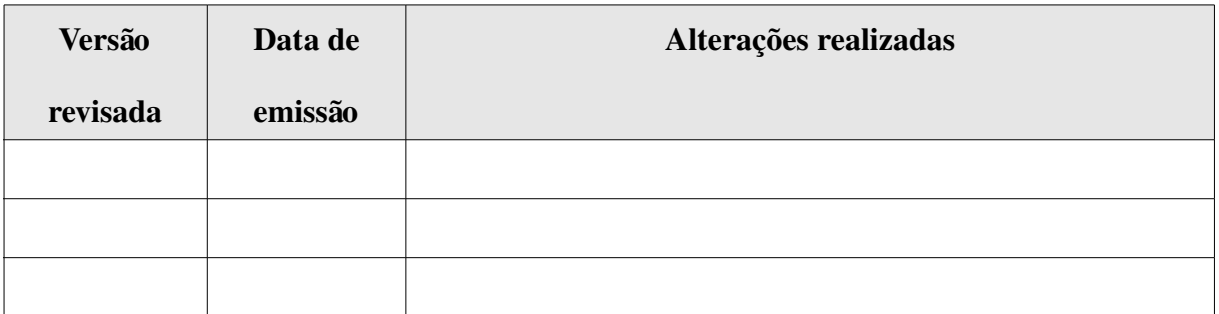

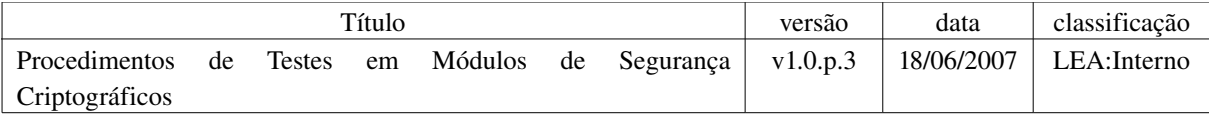

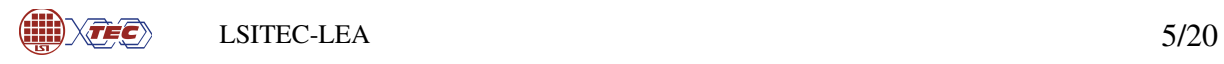

### <span id="page-4-0"></span>Glossário

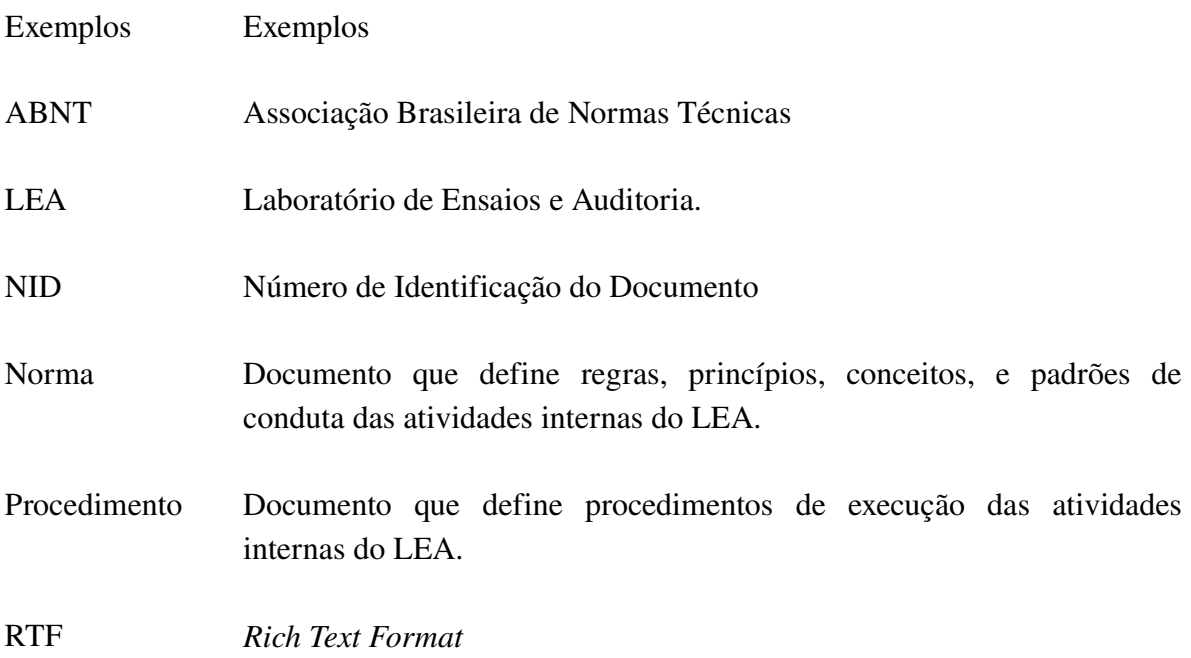

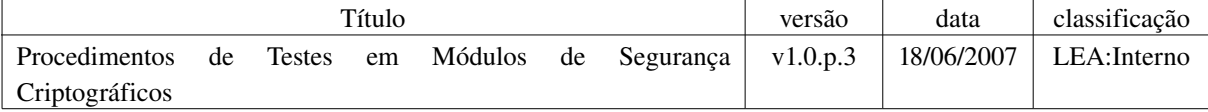

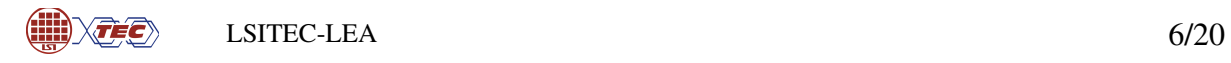

### <span id="page-5-0"></span>Lista de Acrônimos

AC Autoridade Certificadora

AC Raiz Autoridade Certificadora Raiz da ICP-Brasil

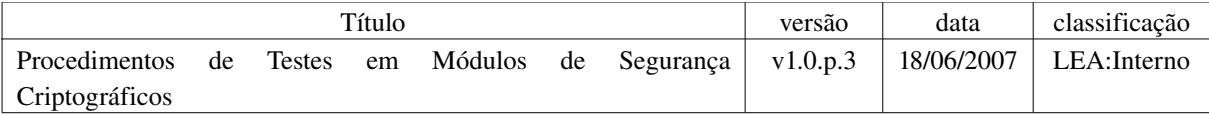

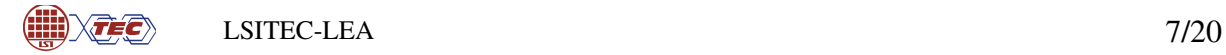

#### <span id="page-6-0"></span>1 Introdução

Este documento tem por objetivo especificar os procedimentos de testes em equipamentos HSMs (Hardware Security Module) concedidos ao LEA. O propósito de uso de tais equipamentos é exclusivo ao estudos de funcionalidade, para auxiliar na escrita dos Manuais de Condutas Técnicas – Volumes X, XI e XII e, portanto, não fazem parte de qualquer processo de homologação.

Um HSM pode ser um componente de hardware (uma placa PCI) de um computador servidor ou um servidor "*stand alone*". A figura 1 apresenta os principais componentes de um servidor com HSM instalado.

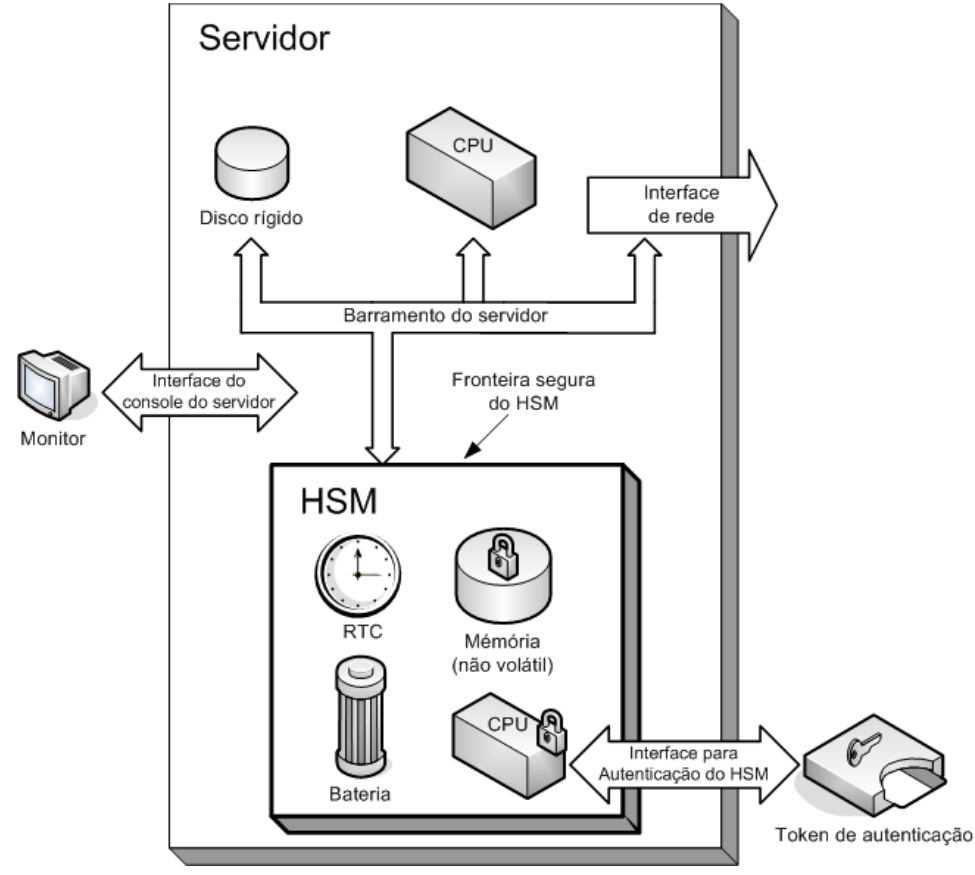

Figura 1: Principais componentes de um HSM

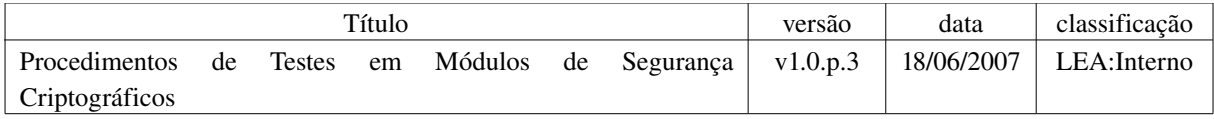

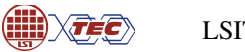

#### <span id="page-7-0"></span>1.1 Precauções

A seguir é apresentada uma lista de precauções e cuidados que devem ser tomados durante a manipulação de um HSM:

- A interação com o servidor deverá ocorrer somente por meio de interface de comandos (*console*), ou interfaces específicas tais como, HTTPS, Socket, SSH etc.
- Como requisito de segurança física, o gabinete deve possuir mecanismos que destruam as informações no HSM em caso de violação física do gabinete;
- Em caso de falha de algum componente de hardware, o fabricante ou a empresa que disponibilizou o servidor deve ser contactada informando o problema ocorrido.

OBS: É desejável uma versão de teste do HSM com mecanismos de detecção de violação do gabinete, que não invalide o equipamento durante uma violação. O HSM deve ser instalado e configurado num ambiente de rede local isolada.

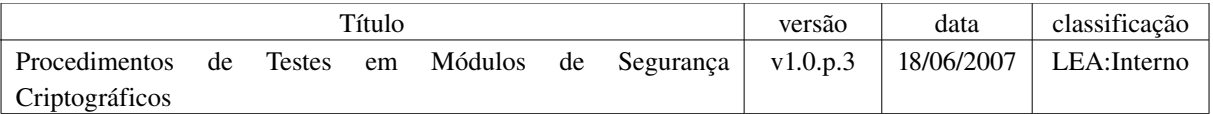

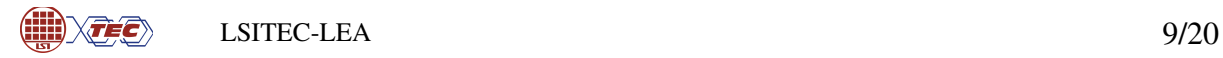

#### <span id="page-8-1"></span>2 Testes de configurações

Esta seção apresenta procedimentos que devem ser realizados para verificação de funcionalidades no processo de configuração do HSM, realizado antes de entrar no estado de operação.

A execução dos procedimentos de testes desta seção é condição necessária para execução dos demais procedimentos.

#### <span id="page-8-0"></span>2.1 Documentação

PROCEDIMENTO II.01.01: Verificar se a documentação especifica quais procedimentos de inicialização devem ser adotados antes de ativar o HSM.

PROCEDIMENTO II.01.02: Verificar se a documentação especifica a arquitetura do sistema.

PROCEDIMENTO II.01.03: Verificar se a documentação especifica as interfaces de comunicação que deverão ser utilizadas para estabelecer um canal de comunicação com o HSM, assim como, opções de configurações para tais interfaces.

PROCEDIMENTO II.01.04: Verificar se a documentação especifica quais componentes de hardware de interface com o usuário serão necessários para a ativação e configuração do HSM, tais como: cartões inteligentes, leitora de cartões inteligentes, teclado, mouse, etc.

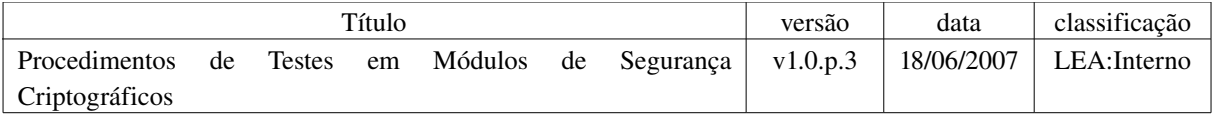

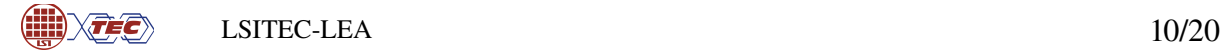

PROCEDIMENTO II.01.05: Verificar se a documentação especifica quais componentes de software serão necessários para a ativação e configuração do HSM, tais como, navegador web, sistemas operacionais compatíveis, etc.

PROCEDIMENTO II.01.06: Verificar se a documentação especifica instruções de montagem e instalação física do servidor.

PROCEDIMENTO II.01.07: Verificar se a documentação especifica os perfis de acesso, assim como usuários e senhas utilizados por padrão na primeira inicialização do HSM para acesso e configuração do equipamento.

PROCEDIMENTO II.01.08: Verificar se a documentação especifica quais interfaces de administração estão disponíveis, como por exemplo, HTTPS.

PROCEDIMENTO II.01.09: Caso o HSM ofereça suporte a uma interface administrativa por meio de HTTPS, verificar se a documentação especifica os procedimentos para habilitação de certificado digital para uso com o SSL.

#### <span id="page-9-0"></span>2.2 Configurações de rede e interfaces

PROCEDIMENTO II.02.01: Ativar o HSM conforme as instruções fornecidas e, monitorar o processo de configuração e registrar qualquer comportamento de erro, por exemplo, sinais sonoros ou mensagens no console do servidor. Quando o servidor oferecer suporte a uma interface de administração e/ou configuração via console, será necessário a conexão de um monitor e um teclado ao servidor. Por meio deste console poderão ser observadas mensagens de erros ou avisos produzidos pelo equipamento.

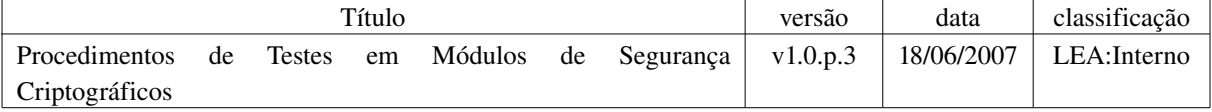

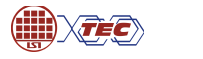

PROCEDIMENTO II.02.02: Após a ativação do HSM, verificar quais interfaces de configuração e/ou administração (console ou Web) encontramse disponíveis, relacionando qual a função de cada interface e quais funcionalidades de configuração e/ou administração estão disponíveis. A interface console deve estar disponível após a inicialização correta do HSM, no entanto, a interface Web pode não estar disponível devido as configurações de endereço IP, Firewall ou ausência de certificado digital habilitado no servidor da aplicação Web.

PROCEDIMENTO II.02.03: Quando o HSM é entregue sem qualquer configuração de rede e a interface Web para administração do servidor não se encontra disponível, a configuração de endereço IP e Firewall para um primeiro acesso à interface de administração Web deve ser realizada. Utilizando os parâmetros de autenticação padrão (usuário e senha) fornecidos pelo fabricante, e por meio do console do HSM, realizar a configuração de endereço IP e Firewall conforme especificado na documentação fornecida.

PROCEDIMENTO II.02.04: Quando o HSM é entregue com configurações de fábrica que permitem o acesso direto a interface administrativa por meio de aplicação Web, não há necessidade de prévia configuração de endereço IP e Firewall do HSM. Utilizando os parâmetros de autenticação padrão (usuário e senha) fornecidos pelo fabricante, realizar acesso a interface administrativa por meio da aplicação Web disponível no HSM. Relacionar quais opções de administração estão disponíveis com uma breve descrição.

PROCEDIMENTO II.02.05: Por meio da interface administrativa, executar os procedimentos de inicialização e configuração do HSM de acordo com a documentação fornecida. Relacionar quais ativos podem ser guardados no HSM e os papéis de acesso que podem ser criados dentro do HSM com suas respectivas finalidades, permissões e

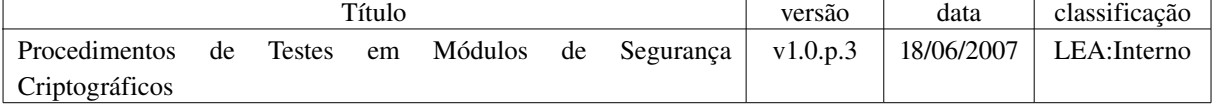

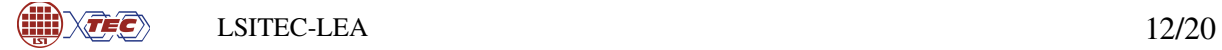

mecanismos de autenticação necessários, como por exemplo, cartões inteligentes ou tokens criptográficos. Observar, quando aplicável, a possibilidade de configuração de papéis de acesso do tipo M de N no HSM, relacionados com a operação ou administração do HSM. Neste caso, é definido um conjunto de N tokens de autenticação dos quais apenas M, onde M é menor ou igual a N, são necessários para realizar tarefas específicas.

#### <span id="page-11-1"></span>2.3 Acesso no HSM por meio de APIs

PROCEDIMENTO II.03.01: Verificar o suporte de no mínimo uma das seguintes APIs para análise de acesso ao HSM:

- Microsoft CryptoAPI;
- PKCS#11 v. 2.11;
- JCE/JCA;
- OpenSSL Engine, se aplicável.

#### <span id="page-11-0"></span>2.3.1 Requisitos Gerais

PROCEDIMENTO II.03.02: Executar as seguintes operações:

- *Gerar Chaves Simétricas* especificando os componentes de chaves simétricas em texto claro;
- *Gerar Par de Chaves* especificando os componentes de chaves assimétricas em texto claro. Por exemplo: módulo, expoente público, tamanho em bits, etc;

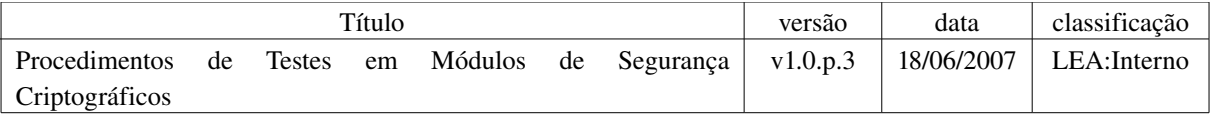

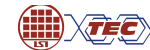

- *Gerar Objeto de chaves* especificando os componentes de chaves assimétricas (no mínimo chave pública) em texto claro. Por exemplo: módulo, expoente público, expoente privado em forma reduzida ou em forma de TRC (Teorema de Resto Chinês);
- *Cifrar e Decifrar Chaves* especificando os componentes de chaves simétricas ou assimétrica em texto claro;
- Assinar especificando os componentes de chaves assimétricas privadas em texto claro; e
- *Verificar* os componentes de chaves assimétricas públicas em texto claro.

PROCEDIMENTO II.03.03: Verificar se a documentação que acompanha o HSM especifica o suporte aos algoritmos criptográficos descritos na seção 2.1.1, "Algoritmos Criptográficos Obrigatórios" do MCT-X por meio de interface nativa.

#### <span id="page-12-0"></span>2.3.2 Requisitos sobre CryptoAPI

PROCEDIMENTO II.03.04: Verificar se a documentação que acompanha o HSM especifica a versão da implementação do MS CryptoAPI suportado, caso aplicável.

PROCEDIMENTO II.03.05: Verificar se a documentação que acompanha o HSM especifica se a implementação do MS CryptoAPI suportar as seguintes operações :

- *CPAcquireContext* para criação de chaves assimétricas e remoção de *key containers* existentes*;*
- *CryptGenKey* tanto para chaves simétricas quanto para assimétricas;
- *CryptImportKey*  especificando tanto as chaves simétricas quanto as assimétricas;
- *CryptGetKeyParam* para recuperação de parâmetros de permissões de acesso às chaves criadas/existentes em um *key container*;

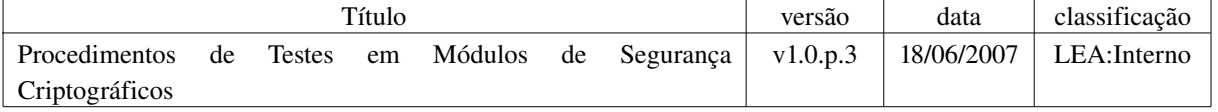

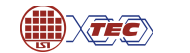

- *CryptHashData e CryptSignHash* para geração de assinatura utilizando chave assimétrica; e
- *CryptVerifySignature* para verificação da assinatura após a importação da chave pública via *CryptImportKey.*

PROCEDIMENTO II.03.06: Verificar se a documentação que acompanha o HSM especifica o suporte aos algoritmos criptográficos descritos na seção 2.1.1, "Algoritmos Criptográficos Obrigatórios" do MCT-X, por meio de MS CryptoAPI.

PROCEDIMENTO II.03.07: Verificar se a documentação que acompanha o HSM descreve se o provedor de serviço criptográfico é assinado por uma chave privada ligada a um certificado digital reconhecido no âmbito ICP-Brasil.

#### <span id="page-13-0"></span>2.3.3 Requisitos sobre PKCS#11

PROCEDIMENTO II.03.08: Verificar se a documentação que acompanha o HSM especifica o suporte a interface PKCS#11, incluindo sua versão.

PROCEDIMENTO II.03.09: Verificar se a documentação que acompanha o HSM especifica o suporte a seguintes chamadas de PKCS#11:

- *GenerateKey* especificando os *templates* de chaves simétricas;
- *GenerateKeyPair* especificando *templates* de chaves assimétricas;
- *Encrypt* especificando a chave e o texto a cifrar;
- *Decrypt* especificando a chave e o texto a decifrar;
- *Sign* para realizar assinar de um conteúdo;
- *Verify* para verificar a assinatura de um conteúdo;

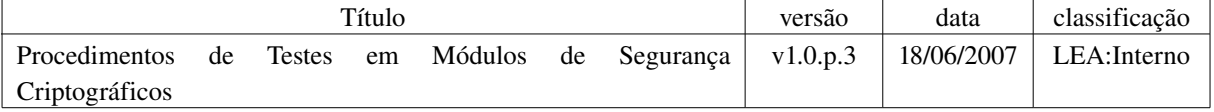

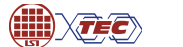

- *CreateObject* especificando *templates* de chaves assimétricas (no mínimo chave pública); e
- *DestroyObject* especificando o *handle* do objeto.

PROCEDIMENTO II.03.10: Verificar se a documentação que acompanha o HSM especifica o suporte aos algoritmos criptográficos descritos na seção 2.1.1, "Algoritmos Criptográficos Obrigatórios" do MCT-X por meio de interface PKCS#11.

PROCEDIMENTO II.03.11: Verificar na documentação que acompanha o HSM se o provedor de serviço criptográfico é assinado por uma chave privada ligada a um certificado digital reconhecido no âmbito ICP-Brasil.

#### <span id="page-14-0"></span>2.3.4 Requisitos sobre *Java Cryptographic Extension* (JCE)

PROCEDIMENTO II.03.12: Verificar se a documentação que acompanha o HSM especifica a versão da máquina virtual Java a ser suportada pelo pacote de classes JCE.

PROCEDIMENTO II.03.13: Verificar se a documentação que acompanha o HSM especifica os componentes de software implementados do provedor de serviço criptográfico.

PROCEDIMENTO II.03.144: Verificar se a documentação que acompanha o HSM especifica o processo de configuração e instalação do provedor de serviço criptográfico.

PROCEDIMENTO II.03.15: Verificar se a documentação que acompanha o HSM especifica os serviços criptográficos implementados no provedor de serviço criptográfico que não estejam na especificação JCE.

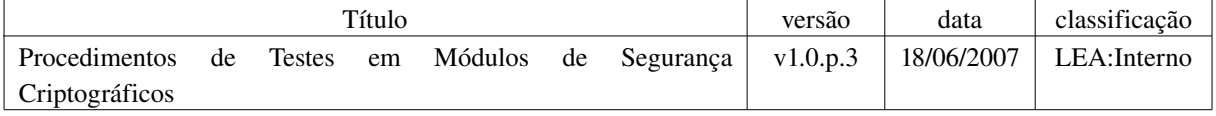

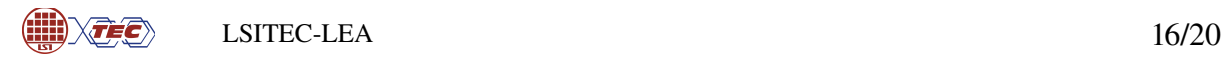

PROCEDIMENTO II.03.16: Verificar se a documentação que acompanha o HSM informa detalhes sobre o uso do provedor de serviço criptográfico como API no formato Javadoc com trechos de código-fonte.

PROCEDIMENTO II.03.17: Verificar se a documentação que acompanha o HSM especifica o suporte aos algoritmos criptográficos descritos na seção 2.1.1, "Algoritmos Criptográficos Obrigatórios" do MCT-X por meio de interface JCE.

PROCEDIMENTO II.03.18: Verificar se a documentação que acompanha o HSM descreve se o provedor de serviço criptográfico é assinado por uma chave privada ligado a um certificado digital reconhecido no âmbito ICP-Brasil.

#### <span id="page-15-0"></span>2.3.5 Requisitos sobre OpenSSL

PROCEDIMENTO II.03.19: Verificar na documentação que acompanha o HSM se o módulo criptográfico é capaz de fazer as seguintes operações utilizando chamadas da API do OpenSSL:

- Gerar Chaves Simétricas especificando *templates* em texto claro de chaves simétricas
- Gerar Par de Chaves especificando *templates* em texto claro de chaves assimétricas com os componentes módulo, expoente público, tamanho em bits etc.
- Gerar Objeto de chaves especificando *templates* de chaves assimétricas (no mínimo chave pública) com os componentes módulo, expoente público, expoente privada em forma reduzida ou em forma de TRC (Teorema de Resto Chinês)
- **Cifrar**
- Decifrar

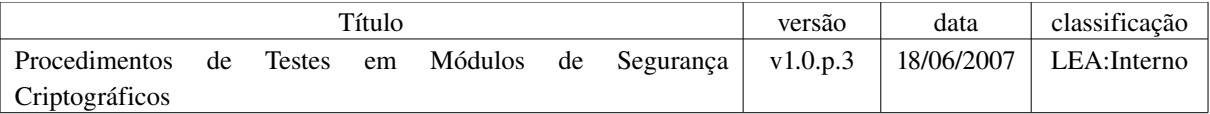

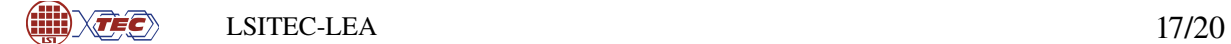

- Assinar
- Verificar assinatura

PROCEDIMENTO II.03.20: Verificar se a documentação que acompanha o HSM especifica o suporte aos algoritmos criptográficos descritos na seção 2.1.1, "Algoritmos Criptográficos Obrigatórios" do MCTX por meio de interface OpenSSL.

#### <span id="page-16-0"></span>2.4 Funcionalidades do HSM

PROCEDIMENTO II.04.01: Verificar se a documentação que acompanha o HSM especifica o algoritmo utilizado para gerar números aleatórios.

PROCEDIMENTO II.04.02: Verificar se a documentação que acompanha o HSM especifica a maneira de ter acesso ao chave privada, seja por token USB, chaves fornecidas por meio de PED, cartão inteligente ou outro meio.

PROCEDIMENTO II.04.03: Verificar se a documentação que acompanha o HSM especifica quais utilitários são incluídos para gerenciar e testar as funcionalidades do HSM.

PROCEDIMENTO II.04.04: Verificar se a documentação que acompanha o HSM especifica o tipo de autenticação utilizado no HSM e se é possível utilizar autenticação M-de-N.

PROCEDIMENTO II.04.05: Verificar se a documentação que acompanha o HSM especifica o tamanho das chaves ICP como tamanho das chaves RSA.

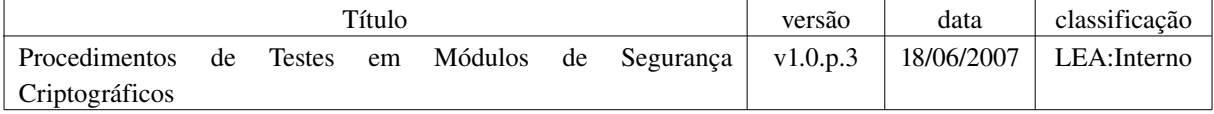

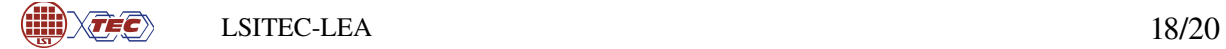

PROCEDIMENTO II.04.06: Verificar se a documentação que acompanha o HSM especifica o desempenho de processos críticos como geração de números aleatórios, geração

de chaves RSA, assinar com chave privada e cifrar com chave pública.

PROCEDIMENTO II.04.07: Verificar se a documentação que acompanha o HSM especifica a capacidade de armazenamento disponível no HSM.

PROCEDIMENTO II.04.08: Verificar se a documentação que acompanha o HSM especifica o suporte ao *backup* e *recovery* de chaves.

#### <span id="page-17-1"></span>2.5 Configurações de logs e estatísticas

PROCEDIMENTO II.05.01: Por meio da interface administrativa correspondente, verificar o menu de configuração de logs do HSM, observando quais informações podem ser armazenadas em registros de log e como são visualizadas. Configurar o HSM para gerar e armazenar todos os possíveis registros de log.

PROCEDIMENTO II.05.02: Por meio da interface administrativa correspondente, quando aplicável, verificar como são apresentadas as informações sobre a estatística emitidos pelo HSM, seja por meio de registros de logs ou por meio de gráficos.

#### <span id="page-17-0"></span>2.6 Testes de segurança física

PROCEDIMENTO II.06.01: Verificar se a documentação que acompanha o HSM especifica qualquer sensor de violação física.

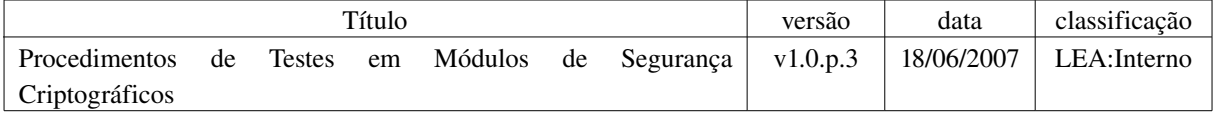

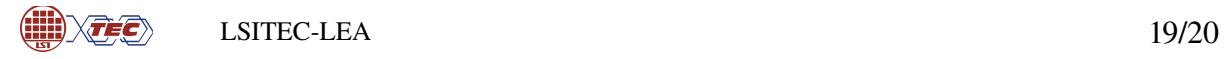

PROCEDIMENTO II.06.02: Verificar se a documentação que acompanha o HSM especifica os sensores de violação física externos e tenta ativalos para testar o funcionamento. O HSM deve apagar as chaves contidas.

OBS: Existem testes em HSMs que podem ser intrusivos e danificar o equipamento. Os fabricantes podem sugerir alguns testes específicos que eles conhecem sobre equipamento próprio.

#### <span id="page-18-0"></span>2.7 Verificação de estado do HSM

PROCEDIMENTO II.07.01: Por meio da interface administrativa correspondente, verificar o estado operacional do HSM, observando quais informações de estado ele apresenta, incluindo seus respectivos significados.

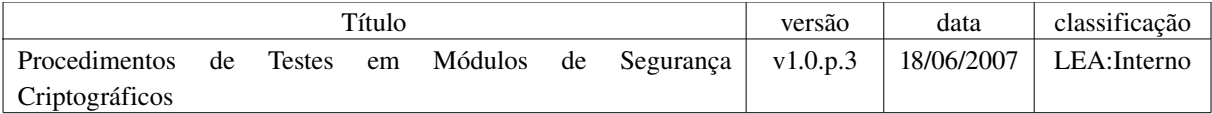

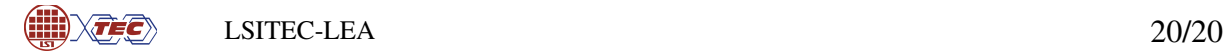

#### <span id="page-19-0"></span>3 Referências

- [1] LABORATÓRIO DE ENSAIOS E AUDITORIA (LEA). Norma de Elaboração de Documentos. Versão 2.0. São Paulo: LEA, 2006. 22p.
- [2] Instituto Nacional de Tecnologia da Informação. < http://www.iti.gov.br/>. Acesso em 08.setembro.2005.
- [3] INSTITUTO NACIONAL DE TECNOLOGIA DA INFORMAÇÃO (ITI). Resolução Nº 36, de 21 de Outubro de 2004. Aprova o Regulamento para Homologação de Sistemas e Equipamentos de Certificação Digital no âmbito da ICP-Brasil. Brasília: ITI, 21.Outubro.2004. 14p.
- [4] INSTITUTO NACIONAL DE TECNOLOGIA DA INFORMAÇÃO (ITI). INSTRUÇÃO NORMATIVA No. 02: Estabelece os procedimentos administrativos a serem observados nos processos de homologação de sistemas e equipamentos de certificação digital no âmbito da ICP-Brasil. Brasília: ITI, 13.Abril.2005.
- [5] LABORATÓRIO DE ENSAIOS E AUDITORIA (LEA). Procedimento de Preenchimento dos Livros-Ata dos Níveis 3, 4, e 5 de Segurança. Versão 1.0. São Paulo: LEA, 2005.
- [6] LABORATÓRIO DE ENSAIOS E AUDITORIA (LEA). Procedimento de Depósito de Material de Ensaio. Versão 1.0. São Paulo: LEA, 2005.
- [7] INSTITUTO NACIONAL DE TECNOLOGIA DA INFORMAÇÃO (ITI). Manual de Condutas Técnicas – Volume I: Detalhamento dos Requisitos Técnicos para Cartões Inteligentes (*Smart Cards*), Leitoras de Cartões Inteligentes e *Tokens* Criptográficos no âmbito da ICP-Brasil. Versão 1.1. Brasília: ITI, 2006. 66p.

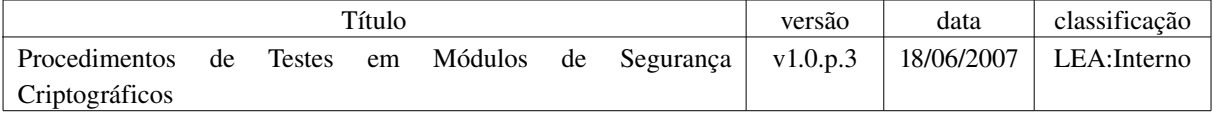